# ORMACIÓN E-LEARNING

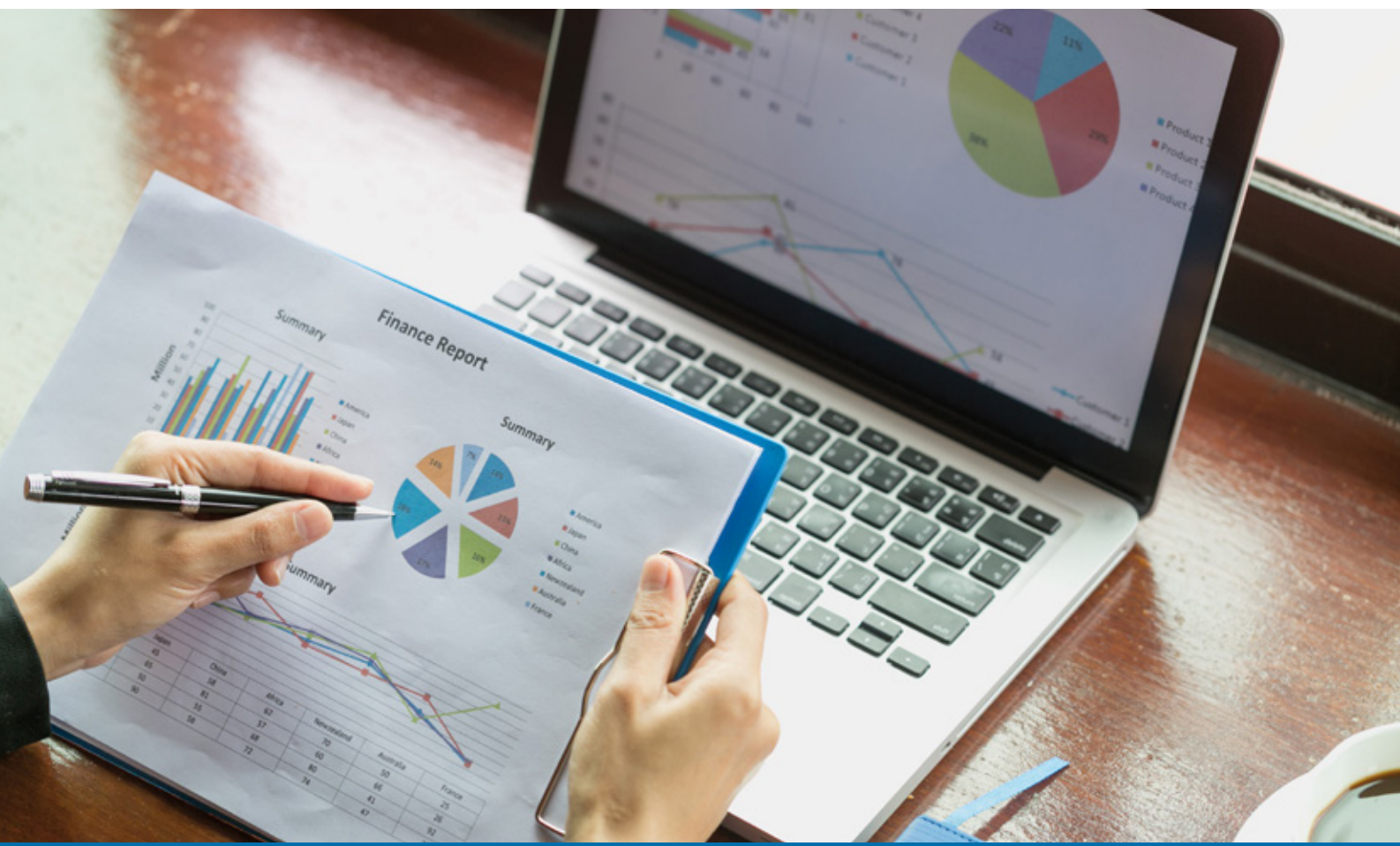

# Curso Online de **Modelación Financiera con Excel**

*Para crear modelos financieros en Excel y realizar valoraciones, negociaciones, tomar decisiones estratégicas en ambientes de incertidumbre, medir las condiciones de financiación y efectuar análisis y gestión de riesgos.*

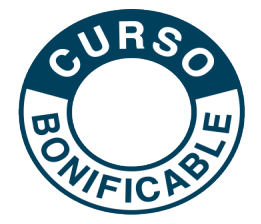

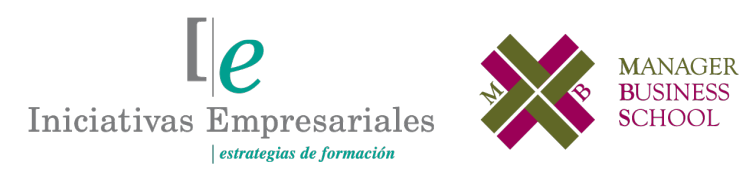

**Tel. 900 670 400 - attcliente@iniciativasempresariales.com www.iniciativasempresariales.com**

# **Presentación**

En las finanzas el uso de modelos como herramienta en la toma de decisiones para las empresas y para las personas ha tomado una importancia relevante en los tiempos modernos, más aún cuando la formación financiera se ha vuelto una necesidad para aquellos profesionales de áreas diferentes a las económico-administrativas.

En la actualidad, existe una gran variedad de software especializado en realizar modelos de tipo financiero, pero de poco vale tener uno de estos sistemas si no se tiene el conocimiento financiero que permita saber lo que hay detrás o si no se sabe cómo interpretar los resultados que se puedan llegar a obtener. Es importante entonces tener cierto nivel de educación financiera para poder dar un uso adecuado a estos softwares.

Sin embargo, también es posible construir nuestros propios modelos financieros utilizando el Excel como herramienta aliada en el diseño y construcción de los diferentes modelos que una empresa o persona requiera tener para dar respuesta a sus propias necesidades de tipo financiero y esa es la idea que se pretende con el desarrollo de este curso.

# **La Formación E-learning**

Los cursos online se han consolidado como un método educativo de éxito en la empresa ya que aportan flexibilidad al proceso de aprendizaje, permitiendo al alumno escoger los momentos más adecuados para su formación. Con más de 30 años de experiencia en la formación de directivos y profesionales, Iniciativas Empresariales y la Manager Business School presentan sus cursos e-learning. Diseñados por profesionales en activo, expertos en las materias impartidas, son cursos de corta duración y eminentemente prácticos, orientados a ofrecer herramientas de análisis y ejecución de aplicación inmediata en el puesto de trabajo.

Nuestros cursos e-learning dan respuesta a las necesidades formativas de la empresa permitiendo:

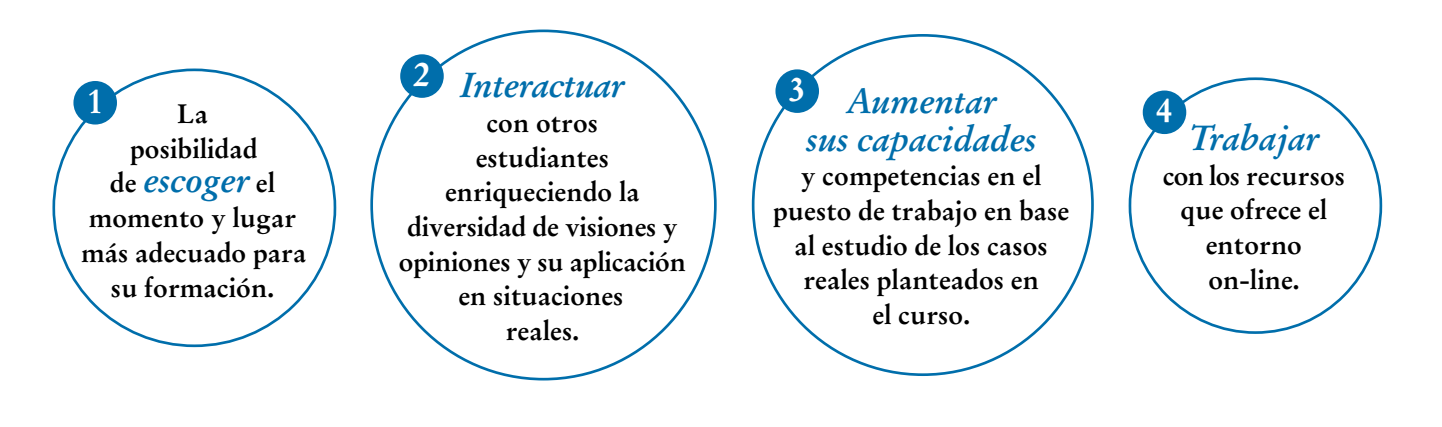

 $\mathsf{L}\mathsf{P}$ 

# **Objetivos del curso:**

- Comprender la relación existente entre las funciones matemáticas, estadísticas, lógicas y financieras y su uso en la construcción de modelos financieros en Excel.
- Utilizar las herramientas de análisis que nos brinda Excel en la solución de problemas financieros.
- Aplicar la herramienta Solver en la solución de problemas o en la construcción de modelos financieros.
- Construir sus propias herramientas de automatización de procesos utilizando la programación en Excel y la grabación de macros como soportes de dicha elaboración.
- Recordar algunos fundamentos básicos de las finanzas como son el valor del dinero en el tiempo, las fuentes de financiamiento y los flujos de caja, los cuales son fundamentos básicos para construir algunos modelos financieros en Excel.
- Elaborar en Excel sus propios modelos financieros que le permitan tomar decisiones en temas de financiamiento e inversión.
- Aplicar los conocimientos adquiridos para resolver los problemas de tipo financiero, tanto a nivel personal como a nivel empresarial.

### Crear modelos financieros en Excel le permitirá mejorar y dinamizar el proceso de toma de decisiones en temas de inversiones y financiación" "<br>"<br>"

# **Dirigido a:**

Directivos y Controllers de empresa así como a todos aquellos autónomos y profesionales que quieran conocer métodos, modelos y técnicas de modelación financiera en Excel.

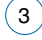

# **Estructura y Contenido del curso**

**El curso tiene una duración de 60 horas lectivas 100% online** que se realizan a través de la plataforma e-learning de Iniciativas Empresariales que permite el acceso de forma rápida y fácil a todo el contenido:

#### **Manual de Estudio** 6 módulos de formación que contienen el temario que forma parte del curso y que ha sido elaborado por profesionales en activo expertos en la materia.

### **Ejercicios de aprendizaje y pruebas de autoevaluación**

para la comprobación práctica de los conocimientos adquiridos.

**Material Complementario** En cada uno de los módulos que le ayudará en la comprensión de los temas tratados.

**Bibliografía y enlaces** de lectura recomendados para completar la formación.

# **Metodología 100% E-learning**

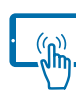

# **Aula Virtual**\*

Permite el acceso a los contenidos del curso desde cualquier dispositivo las 24 horas del día los 7 días de la semana.

En todos nuestros cursos es el alumno quien marca su ritmo de trabajo y estudio en función de sus necesidades y tiempo disponible.

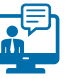

# **Soporte Docente Personalizado**

El alumno tendrá acceso a nuestro equipo docente que le dará soporte a lo largo de todo el curso resolviendo todas las dudas, tanto a nivel de contenidos como cuestiones técnicas y de seguimiento que se le puedan plantear.

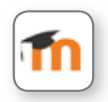

\* El alumno podrá descargarse la APP Moodle Mobile (disponible gratuitamente en Google Play para Android y la Apple Store para iOS) que le permitirá acceder a la plataforma desde cualquier dispositivo móvil y realizar el curso desde cualquier lugar y en cualquier momento.

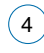

# **Contenido del Curso**

# **MÓDULO 1. Principales funciones de la hoja de cálculo**

**8** horas

 $[$ e

**Cuando un usuario de Excel quiere insertar una función en la hoja de cálculo se encuentra con un listado donde se le ofrece un amplio grupo de las categorías existentes. Interesan para este curso las principales funciones utilizadas en las categorías de matemáticas, trigonometría, estadísticas, lógicas y financieras.**

- **1.1. Funciones matemáticas y trigonométricas:**
- 1.1.1. Función Aleatorio.
- 1.1.2. Función Aleatorio.entre.
- 1.1.3. Función Redondear.
- 1.1.4. Función Redondear.mas.
- 1.1.5. Función Redondear.menos.
- 1.1.6. Función Suma.
- 1.1.7. Función Sumar.si.

#### **1.2. Funciones estadísticas.**

- 1.2.1. Función Contar.
- 1.2.2. Función Contara.
- 1.2.3. Función Contar.si.
- 1.2.4. Función Promedio.
- 1.2.5. Función Promedio.si.
- 1.2.6. Función Moda.
- 1.2.7. Función Mediana.

#### **1.3. Funciones lógicas:**

- 1.3.1. Función Si.
- 1.3.2. Función Si.error.
- 1.3.3. Función Y.
- 1.3.4. Función O.

#### **1.4. Funciones financieras:**

- 1.4.1. Función Tasa.
- 1.4.2. Función Nper.
- 1.4.3. Función VF.
- 1.4.4. Función VA.
- 1.4.5. Función pago.
- 1.4.6. Función Tasa.nominal.
- 1.4.7. Función Int.efectivo.
- 1.4.8. Función Pagoint.

#### Formación E-Learning

### **Modelación Financiera con Excel**

1.4.9. Función Pagoprin. 1.4.10. Función Pago.int.entre. 1.4.11. Función Pago.princ.entre. 1.4.12. Función VNA. 1.4.13. Función TIR.

### **MÓDULO 2. Herramientas para construcción y análisis de escenarios**

**10** horas

**Las tablas de datos son herramientas muy valiosas para el análisis de las diferentes situaciones que se pueden presentar en los procesos que existen en el interior de una empresa, y la forma como cada una de esas situaciones puede impactar financieramente en los resultados.**

#### **2.1. Tablas de datos:**

- 2.1.1. Ejemplo 1: precio-volumen-utilidad.
- 2.1.2. Ejemplo 2: cuota de un crédito.

#### **2.2. Buscar objetivo:**

- 2.2.1. Ejemplo 1: producción-ventas-utilidad.
- 2.2.2. Ejemplo 2: producción-inventarios.
- **2.3. Administrador de escenarios.**

### **MÓDULO 3. Herramientas para modelos de optimización**

**8** horas

**En las empresas se suelen presentar problemas propios de la programación lineal relacionados con las áreas de producción y costos. Este tipo de problemas se pueden solucionar en Excel utilizando la herramienta SOLVER.**

#### **3.1. Herramienta Solver: aplicaciones**

- 3.1.1. Instalación.
- 3.1.2. Ejemplo 1: volumen-costos e ingresos.
- 3.1.3. Ejemplo 2: caso de interés simple.
- 3.1.4. Ejemplo 3: caso de inversiones.

# **MÓDULO 4. Herramientas de automatización**

**10** horas

**La automatización en la hoja de cálculo consiste en realizar formularios que permitan agilizar cálculos, elaborar gráficos o tablas de una forma "automática" con solo presionar algún botón.**

- **4.1. Elaboración de formularios.**
- **4.2. Grabación de macros.**
- **4.3. Asignación de macros a objetos.**

### **MÓDULO 5. Fundamentos financieros**

#### **5.1. El valor del dinero en el tiempo:**

- 5.1.1. Interés simple y compuesto.
- 5.1.2. Anualidades.
- 5.1.3. Tasas de interés.

#### **5.2. Fuentes de financiamiento:**

- 5.2.1. Tipos de financiamiento.
- 5.2.2. El préstamo.
- 5.2.3. El microcrédito.
- 5.2.4. El leasing.
- 5.2.5. El renting.
- 5.2.6. El factoring.

**5.3. Flujos de caja.**

#### **5.4. Costo promedio ponderado del capital.**

#### **5.5. VPN, TIR y EVA:**

- 5.5.1. El Valor Presente Neto (VPN).
- 5.5.2. La Tasa Interna de Retorno (TIR).
- 5.5.3. El Valor Económico Agregado.

### **MÓDULO 6. Modelaje financiero**

#### **6.1. Modelos de crédito y leasing:**

6.1.1. Crédito a cuota fija (método francés).

6.1.2. Crédito a capital constante (método inglés).

6.1.3. Leasing.

**6.2. Modelación de proyectos de inversión.**

#### **10** horas

#### **14** horas

 $l\rho$ 

#### Formación E-Learning

# **Modelación Financiera con Excel**

### **Autor**

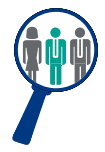

 $(8)$ 

#### **John Alexander Atehortúa**

Magister en Finanzas. Economista Industrial con amplia experiencia como docente en finanzas y administración en diferentes universidades y entidades.

# **Titulación**

Una vez finalizado el curso el alumno recibirá el diploma que acreditará el haber superado de forma satisfactoria todas las pruebas propuestas en el mismo.

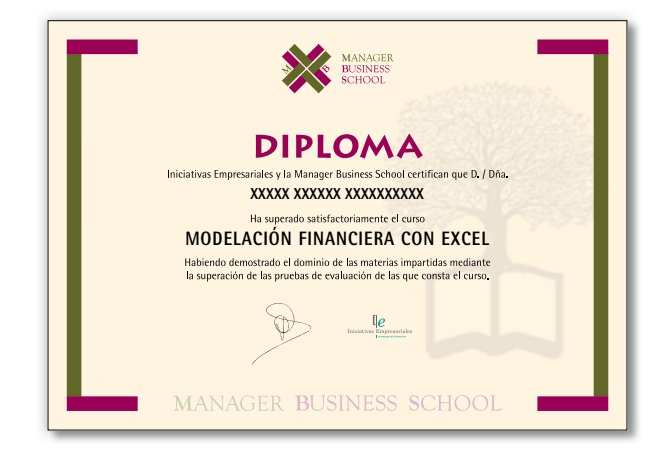